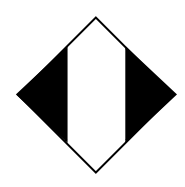

## **Hinweis zur elektronischen Angebotsabgabe (Stand November 2021)**

Aufgrund der Corona-Krise ist **ausschließlich eine elektronische Angebotsabgabe über das Bietertool des Vergabemarktplatz Rheinland zugelassen** (Ausnahmen davon ergeben sich aus der Angebotsaufforderung).In allen anderen Fällen ist nur noch eine elektronische Angebotsabgabe zugelassen.

Für Ausschreibungen über den Vergabemarktplatz Rheinland (nachfolgend VMP genannt) ist die elektronische Angebotsabgabe möglich unter [http://www.vmp](http://www.vmp-rheinland.de/VMPSatellite/company/welcome.do)[rheinland.de/VMPSatellite/company/welcome.do.](http://www.vmp-rheinland.de/VMPSatellite/company/welcome.do)

Um über den VMP Vergabeunterlagen zu erhalten, müssen sich interessierte Unternehmen dort einmalig - kostenfrei - mit ihren Kontaktdaten registrieren. Ein barriere- und registrierungsfreier Zugriff ist lediglich bei offenen Verfahren und Teilnahmewettbewerben (EU-weite Ausschreibungen) sichergestellt, die Registrierung ist jedoch zum Erhalt von Nachrichten und zur Angebotsabgabe zwingend erforderlich.

Der Zugriff auf Vergabeunterlagen ist möglich

- für offene Verfahren und Teilnahmewettbewerbe (EU-weite Ausschreibungen) barrierefrei ohne Freischaltung auf dem VMP,
- für öffentliche Ausschreibungen nach erfolgter Freischaltung auf dem VMP und
- für freihändige Vergaben, Verhandlungsvergaben, beschränkte Ausschreibungen und Verhandlungsverfahren nach Annahme der persönlichen Unternehmenseinladung, die im Vorfeld über den VMP erfolgt.

Auf dem VMP stehen für die Bieterinnen / Bieter die Funktionalitäten des Projektraumes bereit. Im Projektraum stehen alle Vergabeunterlagen unter dem gleichnamigen Reiter zum Download zur Verfügung.

Für eine elektronische Angebotsabgabe füllen die Bieterinnen / Bieter mit Hilfe des "Bietertools" alle Unterlagen aus, die in der Rubrik "Vom Unternehmen auszufüllende Dokumente" enthalten sind.

In dem Dokument "Aufforderung zur Angebotsabgabe" befindet sich die "Liste der geforderten Unterlagen", aus welcher alle weiteren zur Angebotsabgabe erforderlichen Unterlagen (Formulare, Erklärungen, Nachweise etc.) ersichtlich sind.

Für ein vollständiges Angebot müssen die Bieterinnen / Bieter diese Dokumente über die Seite "eigene Dokumente" im Bietertool des VMP hochladen.

Für die Abgabe eines elektronischen Angebotes beachten Sie bitte den entsprechenden allgemeinen Hinweis, welchen Sie von der städtischen Homepage downloaden können. Abgabe eines einfach signierten Angebotes auf dem VMP Stand 02.2021.pdf (leverkusen.de)

Für darüberhinausgehende Fragen stehen Ihnen die Kolleginnen und Kollegen der Zentralen Vergabestelle gerne zur Verfügung.

Stadt Leverkusen Zentrale Vergabestelle E-Mail: vergabestelle@stadt.leverkusen.de